# **Analyzing and Searching Streams of Social Media Using Spark, Kafka, and Elasticsearch**

Markus Lorch, mlorch@de.ibm.com, @MarkusLorch

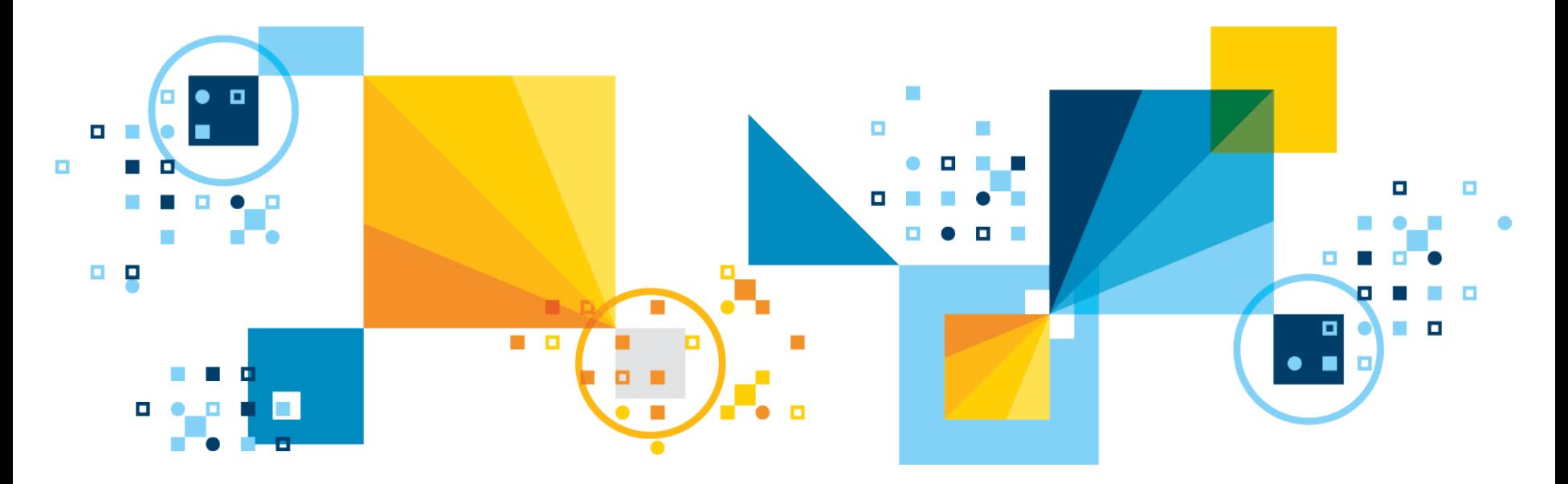

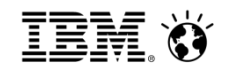

# **Outline**

### ● **Introduction and Scope**

- IBM and Twitter Partnership
- IBM Insights for Twitter on IBM Bluemix

### • Technology and Experiences

- Apache Spark in Streaming Mode as the Processing Engine
- Apache Kafka as a distributed Messaging Queue
- Elasticsearch as an "Index-based Repository"
- Hardware Hosted on IBM Softlayer

# Introduction and Scope

WASHINGTON | BY MARINA LOPES

Related: TECH, DEAL:

# Technology | Wed Oct 29, 2014 4.27pm EDT<br>IBM, Twitter to partner on business data analytics Technology | Wed Oct 29, 2014 4:27pm EDT

**BIG DATA** 

**IBM Introduces Twitter-Fueled Data**<br>Services for Business Services for Business

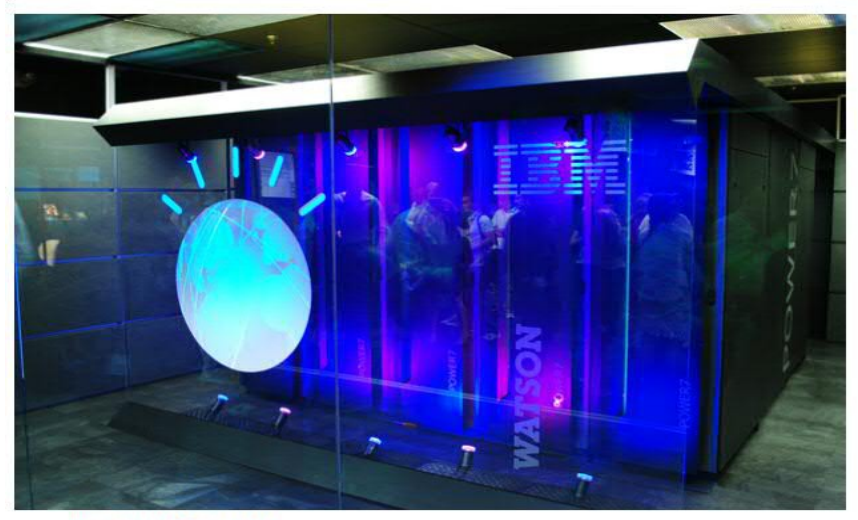

Credit: Wikimedia/Clockready

IBM's new Insights service harvests data from millions of tweets and uses Watson to analyze them for sentiment and behavior

# **IBM Watson mines Twitter for sentiments**

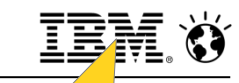

### Insights for Twitter Service on IBM Bluemix

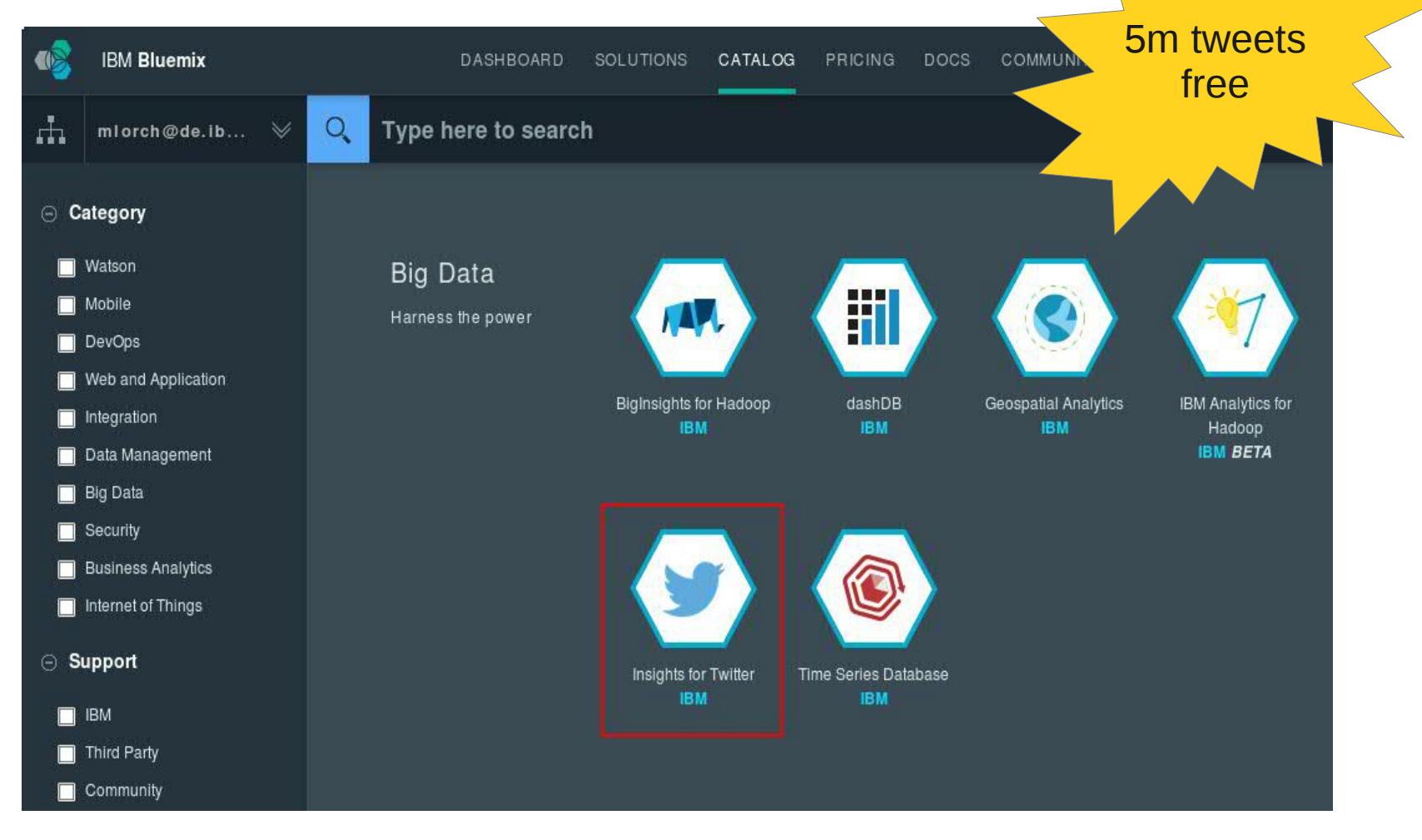

Use it to build your own service leveraging Twitter Tweets and IBM Analytics

d,

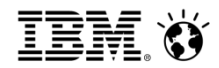

## Sample Application

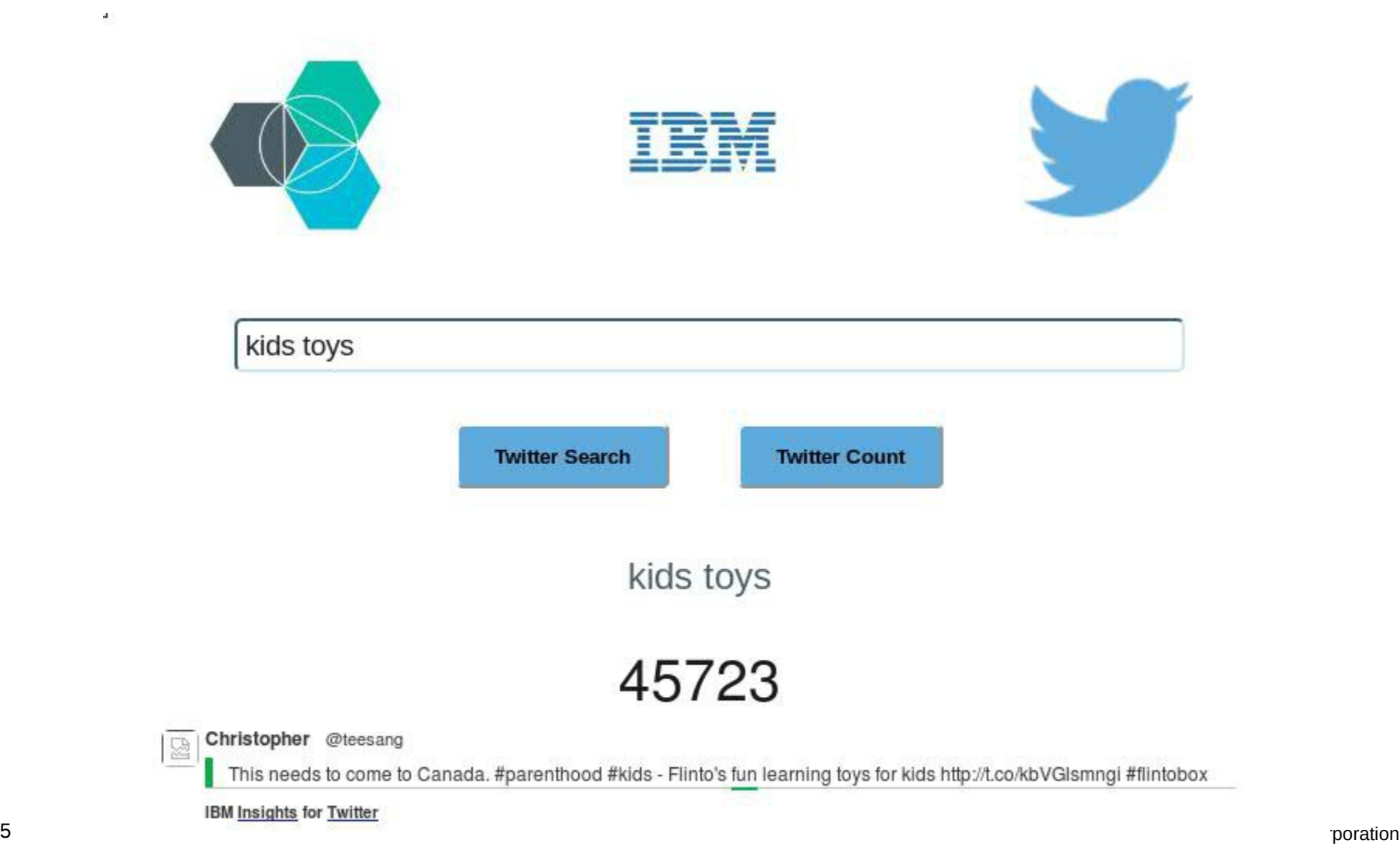

 $\overline{a}$ 

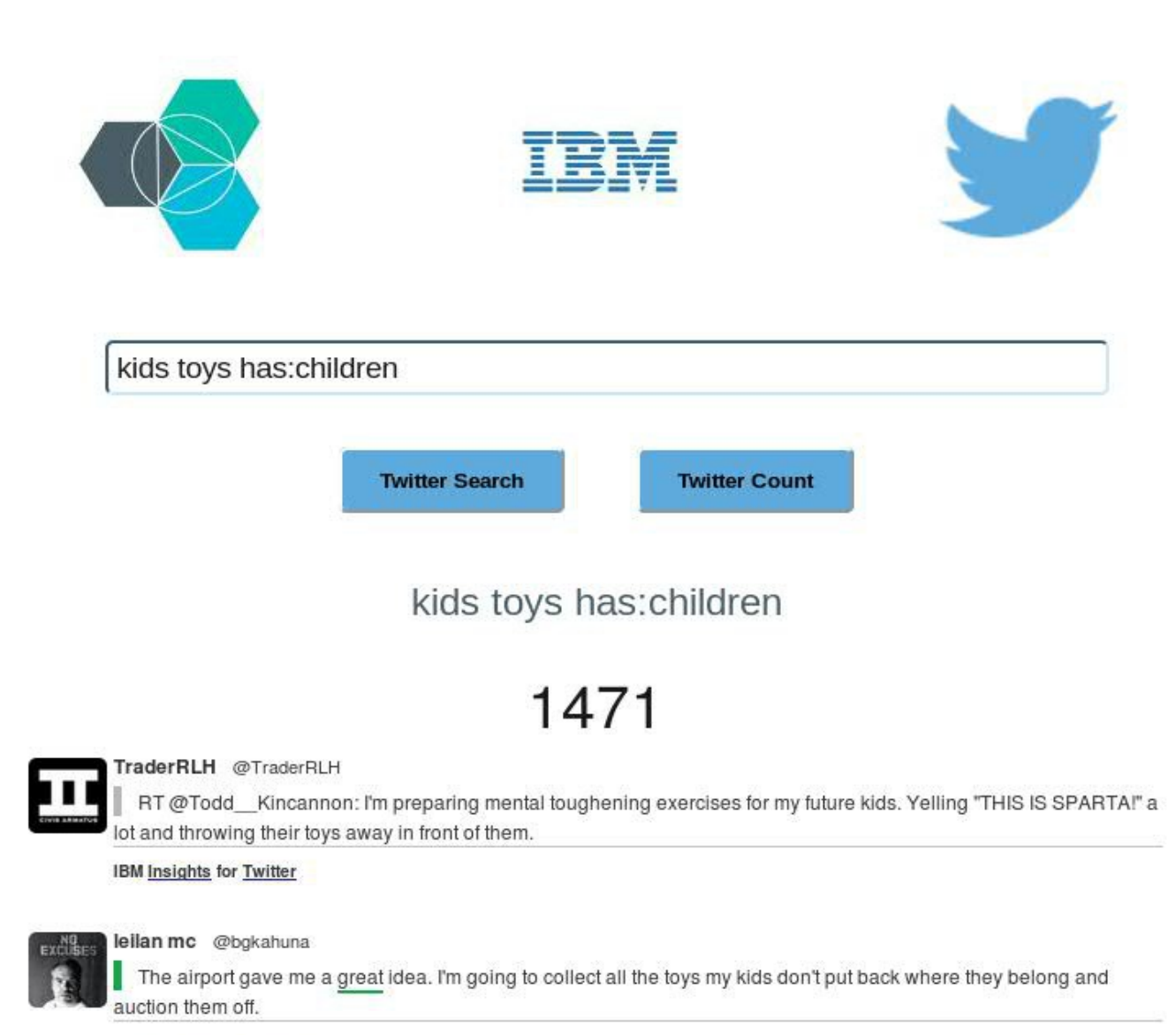

**IBM Insights for Twitter** 

J.

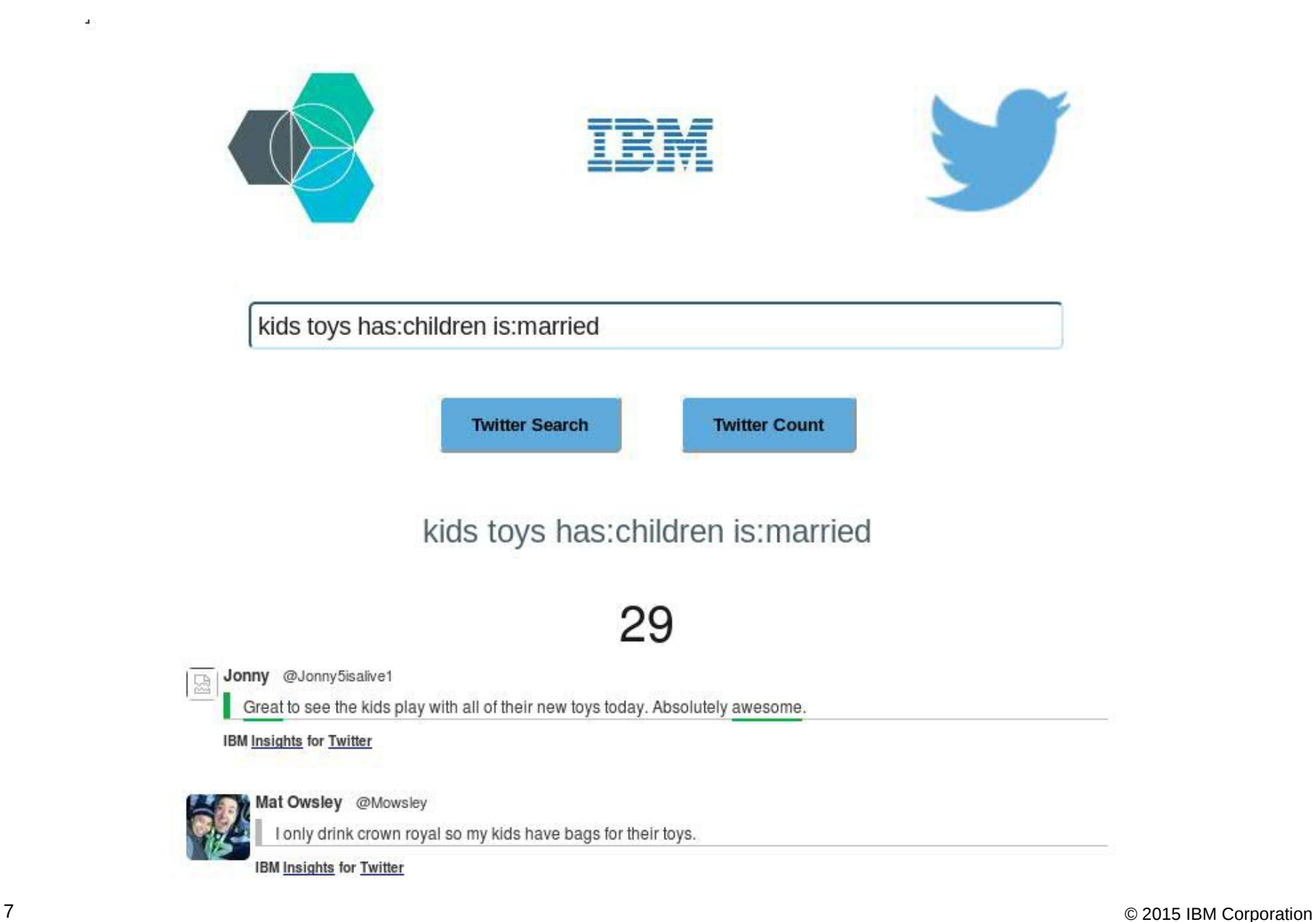

A

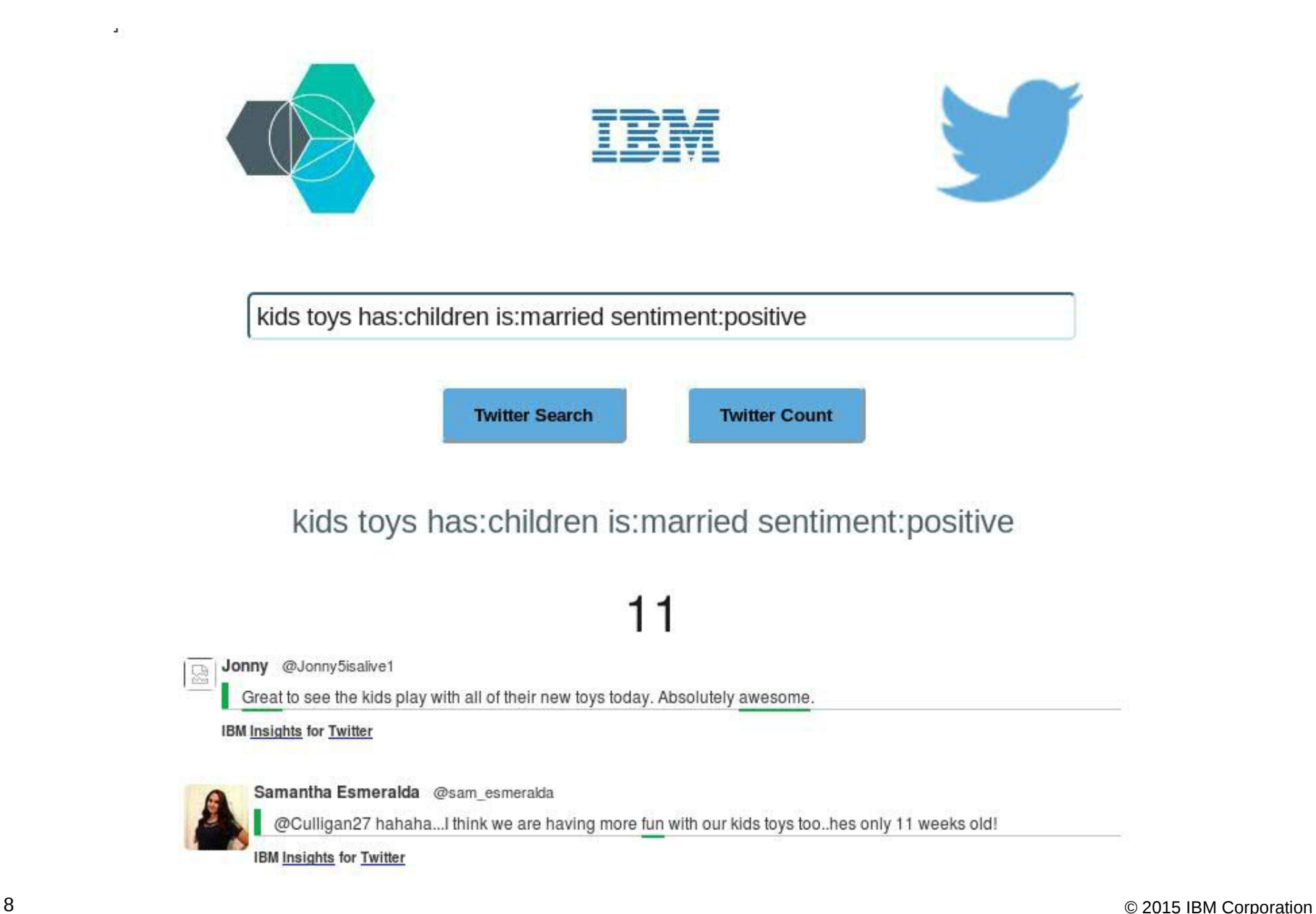

9 SHE Buzz Sentiment:positive followers\_count:1000<br>
Mater Count<br>
49 DUIZZ Sentiment:positive followers\_count:1000<br>
13<br>
⇒ <sup>9 Get the Buzzerots Sentiment:positive followers\_count:1000<br>
⇒ 9 Get the Survey of Sentiment and pa</sup>

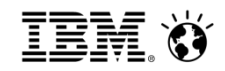

# **Outline**

- Introduction and Scope
	- IBM and Twitter Partnership
	- IBM Insights for Twitter on IBM Bluemix

### ● **Technology and Experiences**

- Apache Spark in Streaming Mode as the Processing Engine
- Apache Kafka as a distributed Messaging Queue
- Elasticsearch as an "Index-based Repository"
- Hardware Hosted on IBM Softlayer

# High-level Architecture

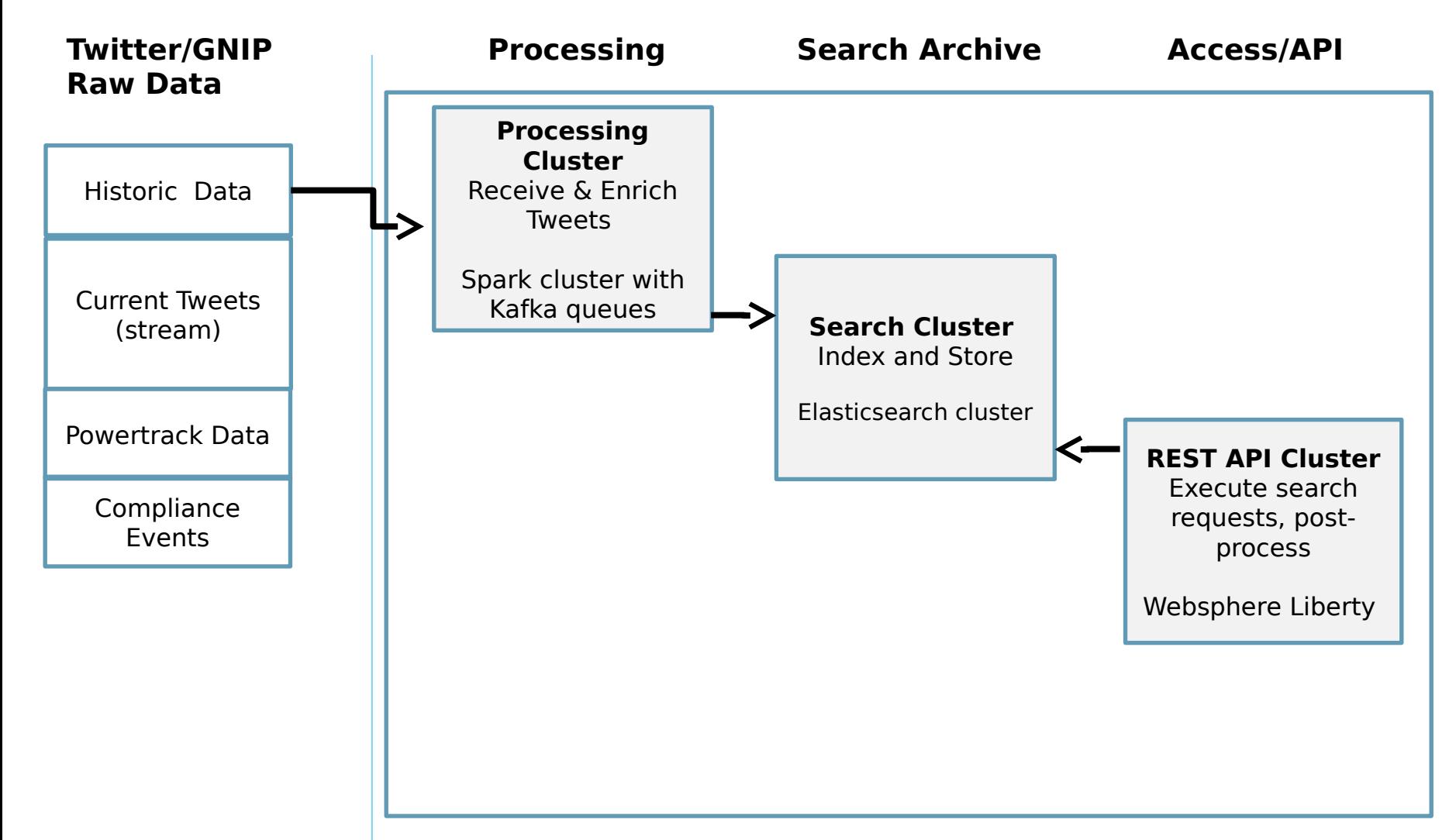

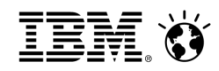

### Use of Kafka and Spark

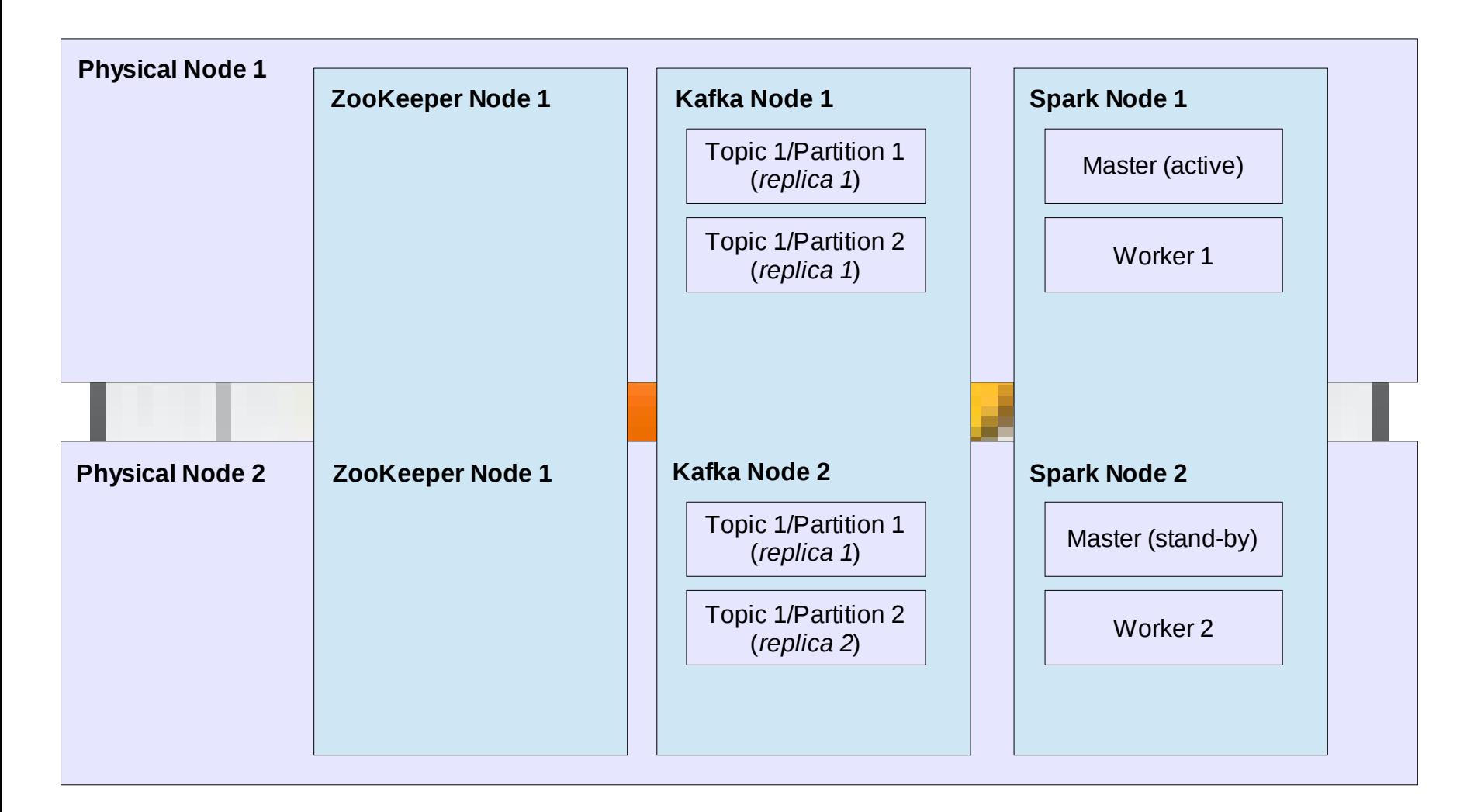

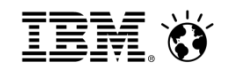

# System Design

#### **Hardware**

- System running on IBM Softlayer bare-metal servers, use many (relatively) small servers which no hardware redundancy.
- Smaller servers  $\rightarrow$  faster recovery from failure and higher redundancy
- each function has a minimum of 3 servers to ensure HA even in the case of maintenance
- Continuous availability (rolling restarts)

#### **Software**

- All redundancy provided by software stack
- Use Spark as processing engine
- leverage Spark streaming with micro-batching
	- future: direct streams with better Kafka integration
- Use Kafka as distributed messaging / queueing system with message persistence
- Leveraging a large Elasticsearch cluster as an index-based repository optimized for low query-time
- Leveraging IBM Websphere Liberty for REST API implementation

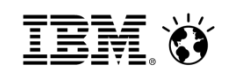

## **Experiences**

- Kafka helps to decouple processing and queue messages –> ability to delay incoming processing
- Kafka also allows us to read raw-data as well as analyzed data with multiple consumers (e.g. index but also write to files)
- Spark streaming with micro-batching adds about 1 sec delay, creates very small RDDs
- Spark streaming causes inefficient copying of data from Kafka, and issues with locally stored RDDs (spark scratch)
- Existing analytics code (java) was easy to get to run in Spark, much new analytics code is being written for Spark
- Elasticsearch provided a solid and scalable search engine, but with larger cluster size maintenance is not effortless
- Storing the Tweets only in the index avoids joins with DB storage